## Stage PFE - 2024

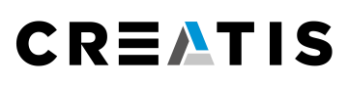

## Titre : Segmentation tools of lungs for the COVID-CTPRED database (SegLung COVID-CTPRED)

Responsable : Emmanuel Roux [\(emmanuel.roux@creatis.insa-lyon.fr\)](mailto:emmanuel.roux@creatis.insa-lyon.fr)

Autres personnes impliquées :

- Eduardo Davila [\(davila@creatis.insa-lyon.fr\)](mailto:davila@creatis.insa-lyon.fr)
- Maciej Orkisz [\(maciej.orkisz@creatis.insa-lyon.fr\)](mailto:maciej.orkisz@creatis.insa-lyon.fr)

Date de début et durée du projet - Début 01/02/2024 et durée 6 mois

Gratification  $\approx$  600 euros / mois 2 exemples de la base de données COVID CT-PRED (volumes 3D)

Présentation: contexte, méthodologie envisagée, et résultats attendus du projet SegLung COVID-**CTPRED** 

=======================

Au cours de la pandémie de COVID-19, et afin de mieux la comprendre, la base de données COVID-CTPRED a été constituée au CHU de Saint-Etienne (promoteur de l'étude NCT04377685). Cette base de données peut être utilisée par la communauté de recherche française au travers de la plateforme en ligne https://covid.creatis.insa-lyon.fr/.

Bien que cette base de données contienne environ 800 cas, l'absence d'annotation de référence délimitant le contour des poumons est une forte limitation pour son exploitation. En plus d'augmenter la visibilité et l'attractivité de cette base de données, l'apport de telles annotations pourrait avoir un impact direct sur les travaux que nous menons sur la segmentation et le recalage des poumons dans les scanners CT thoraciques.

L'objectif du projet SegLung COVID-CTPRED est de créer les outils permettant de segmenter efficacement la base de données COVID CT-PRED en adaptant les outils déjà existants afin qu'ils communiquent directement avec la base de données.

Afin de mettre au point ces outils d'annotation pour la segmentation des poumons en lien direct avec la base de données COVID CT-PRED nous proposons qu'un.e stagiaire en fin de parcours d'école d'ingénieur (stage de PFE) suive la démarche suivante :

- 1. Mettre au point un workflow intégrant un algorithme de segmentation déjà existant afin de pouvoir traiter directement sur tous les exemples de la base.
- 2. L'appliquer en priorité aux 122 cas d'intérêts pour notre application que sont les exemples possédant un couple d'images inspi/expi permettant de calculer l'imagerie de ventilation.
- 3. Détecter les résultats potentiellement erronés et les signaler (*flag* associé à l'annotation).